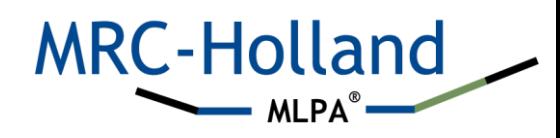

# **MLPA Starter Package**

Thank you for your interest in our products. This starter package will help you to get started with MLPA.

## **How the MLPA technology works**

To get familiar with MLPA, we made a video to explain how MLPA works. Please start by watching [this video.](https://support.mlpa.com/kb/articles/video-how-does-mlpa-work)

$$
\begin{array}{c}\n\bullet \\
\bullet \\
\bullet \\
\bullet\n\end{array}
$$

## **How an MLPA experiment should be performed in the lab**

Now you know how the MLPA technology works, you may want to conduct your first MLPA experiment. To help you with this, we recommend to first watch [this video](https://support.mlpa.com/kb/articles/video-how-to-perform-an-mlpa-reaction) about how to perform an MLPA reaction in the lab.

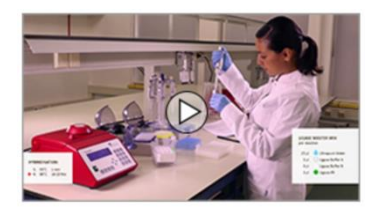

# **Checklist before you get started**

Before you can start your own MLPA experiment, you should check if you have everything that is needed for an MLPA experiment. Materials needed but not included are a thermocycler with heated lid, TE buffer, reaction vials and a capillary electrophoresis device. A detailed overview of all necessary chemicals and equipment to conduct an MLPA experiment can be found in the [MLPA general protocol.](http://www.mlpa.com/WebForms/WebFormDBData.aspx?Tag=_G1U3PYAOzf2SFuaxkiqa4YjruAIwx3T3q8uAJJ_V-Ws.)

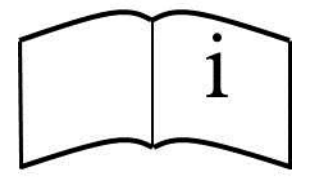

# **The MLPA protocol**

Now you should be ready to get started with your own MLPA experiment. Please read our [MLPA general protocol](http://www.mlpa.com/WebForms/WebFormDBData.aspx?Tag=_G1U3PYAOzf2SFuaxkiqa4YjruAIwx3T3q8uAJJ_V-Ws.) and conduct your experiment accordingly. This protocol contains important information about validation, selecting samples, experimental- and instrument settings and critical points. Please note that it is very important to follow the protocol exactly, as deviations may lead to unreliable results.

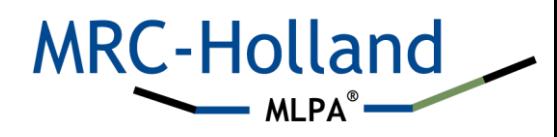

Are you conducting an MS-MLPA experiment? Please read and follow the [MS-MLPA general](http://www.mlpa.com/WebForms/WebFormDBData.aspx?Tag=_wl2zCji-rCGANQgZPuTixtCplCA1mmwJXt8y1IDVOlvZde1YzrckJAAzFCJN0LbxffcmTpRfTP4.)  [protocol.](http://www.mlpa.com/WebForms/WebFormDBData.aspx?Tag=_wl2zCji-rCGANQgZPuTixtCplCA1mmwJXt8y1IDVOlvZde1YzrckJAAzFCJN0LbxffcmTpRfTP4.)

#### **Data analysis software**

Coffalyser.Net is free MLPA analysis software made and supported by MRC-Holland. Coffalyser.Net supports the entire analysis workflow, from the import of raw data to advanced quality analysis. You can download the software [here.](https://www.mlpa.com/WebForms/WebFormMain.aspx?Tag=_6MeHxYlkoncoMKK1IyFiV7oYoxUIdFXrxFIKiljS2m59PkUkDgPZyA..)

The [installation manual](https://support.mlpa.com/downloads/files/coffalyser-net-installation-manual) helps you to install the software and the [reference manual](https://support.mlpa.com/downloads/files/coffalyser-net-reference-manual) will help you use the software.

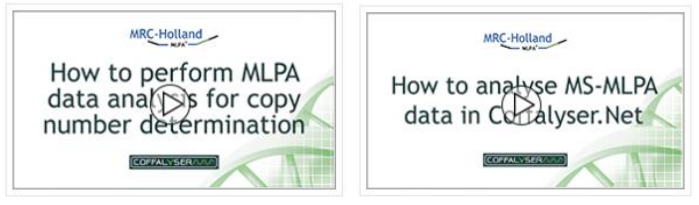

In addition, the above videos demonstrate how [MLPA](https://support.mlpa.com/kb/articles/video-how-to-perform-mlpa-data-analysis-for-copy-number-determination-in-coffalyser-net) and [MS-MLPA](https://support.mlpa.com/kb/articles/video-how-to-analyse-ms-mlpa-data-in-coffalyser-net) data analysis is done in Coffalyser.Net. More support videos can be found [here.](https://support.mlpa.com/kb/articles/educational-resources-e-learning-videos-workshops)

#### **Quality control**

An important step in data analysis is to assess data quality and to recognise and solve quality issues. we have created various modules to help you with this. Our quality control flow chart (included in the [MLPA general protocol\)](http://www.mlpa.com/WebForms/WebFormDBData.aspx?Tag=_G1U3PYAOzf2SFuaxkiqa4YjruAIwx3T3q8uAJJ_V-Ws.) and [troubleshooting wizard](https://support.mlpa.com/kb/articles/mlpa-troubleshooting-wizard) help you identify and solve the most common problems.

Quality control fragments are included in MLPA probemixes to identify issues such as use of insufficient DNA and incomplete DNA denaturation. We have developed an [e-learning](https://support.mlpa.com/kb/articles/e-learning-mlpa-quality-control-fragments)  [module](https://support.mlpa.com/kb/articles/e-learning-mlpa-quality-control-fragments) to help you understand the function and the interpretation of MLPA quality control fragments.

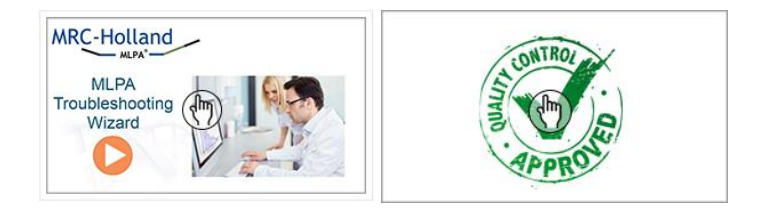

#### **Data analysis results**

If your data is of sufficient quality, you can continue with result interpretation. We have developed an [e-learning module](https://support.mlpa.com/kb/articles/e-learning-mlpa-data-normalisation-and-probe-ratio-calculation) in order to help you to understand how MLPA data is normalised and how probe ratios are calculated. This information helps you to understand your MLPA results.

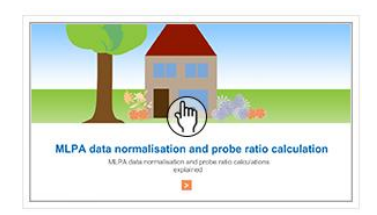

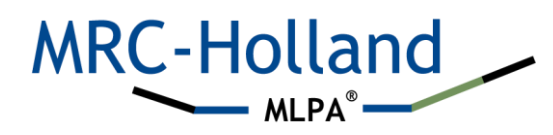

#### **More information**

We have more [educational](https://support.mlpa.com/kb/articles/educational-resources-e-learning-videos-workshops) material and instruction videos available on our educational [webpage.](https://support.mlpa.com/kb/articles/educational-resources-e-learning-videos-workshops) Please visit our [support portal](https://support.mlpa.com/) for various articles about MLPA.

To increase your understanding of MLPA, MRC-Holland regularly organizes one-day MLPA workshops in which you learn more about troubleshooting problems and MLPA data analysis with Coffalyser.Net. Details about the workshop program, dates and locations can be found [here.](https://support.mlpa.com/kb/articles/mlpa-workshops-schedule-program-registration-information)

## **Contact**

You can [contact our technical support team](https://support.mlpa.com/new-ticket) with any questions you may have about your MLPA experiment. Although we cannot provide you with a clinical interpretation of the results, our technical support team is always willing to help you with troubleshooting and advice on your experiments.

#### **MyMLPA**

We recommend creating a MyMLPA account. A MyMLPA account enables you to:

- Download your free copy of Coffalyser.Net, including sheet library and license key.
- Subscribe to news updates on individual products of your choice. MRC-Holland offers this service to allow users of a product to prepare for product changes. You will receive notifications on the following: changes to your product; changes to the product description of your product, changes in regulatory status of your product; launch of a new product that is closely related to the product you are using. If you are subscribed to a product, you will receive an e-mail if we make changes to this product and a new version is available. This e-mail will also contain the new product description if a product is updated.
- $\div$  Subscribe to our MRC-Holland newsletter to stay up-to-date about any news related to MRC-Holland and our products.

You can create your MyMLPA account on our [website.](https://www.mlpa.com/WebForms/MyMLPA/WebFormMyAccount.aspx?Tag=_CZTAjfyyZmHuVf_DpzTV3DZ8tk4rcFe50K5cbRbNS7I.&Mode=_r7dqf1SRzos.)